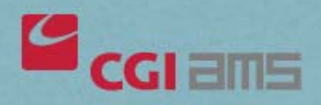

## **Add Title Here**

Add Title Here

## LOS ANGELES

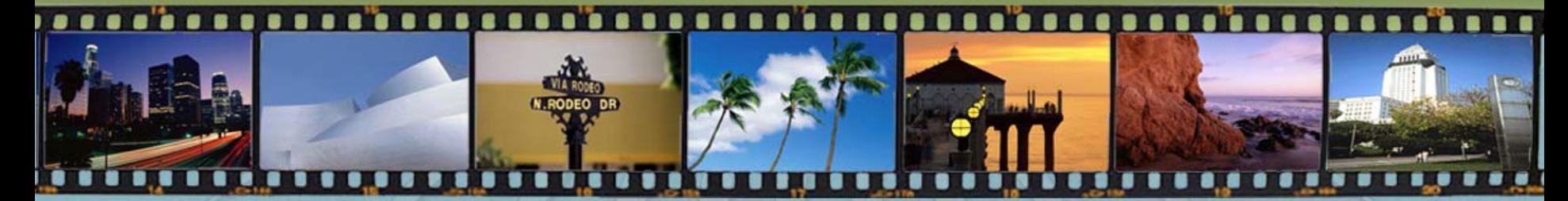

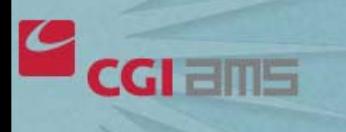

## <u>in i i në mështë të të shënë të shënë të shënë të shënë të shënë të shënë të shënë të shënë të shënë të shënë </u>